## **Vidyavardhini's**

## **Annasaheb Vartak College of Arts, Kedarnath Malhotra College of Commerce &E. S. Andrades College of Science,**

## **NAAC Accredited B++ Grade |Vasai Road (West) - 401 202, Dist-Palghar, Maharashtra**

## **SSR Criteria 2.3.1 Experiential, Participative learning, Problem solving methodologies using ICT**

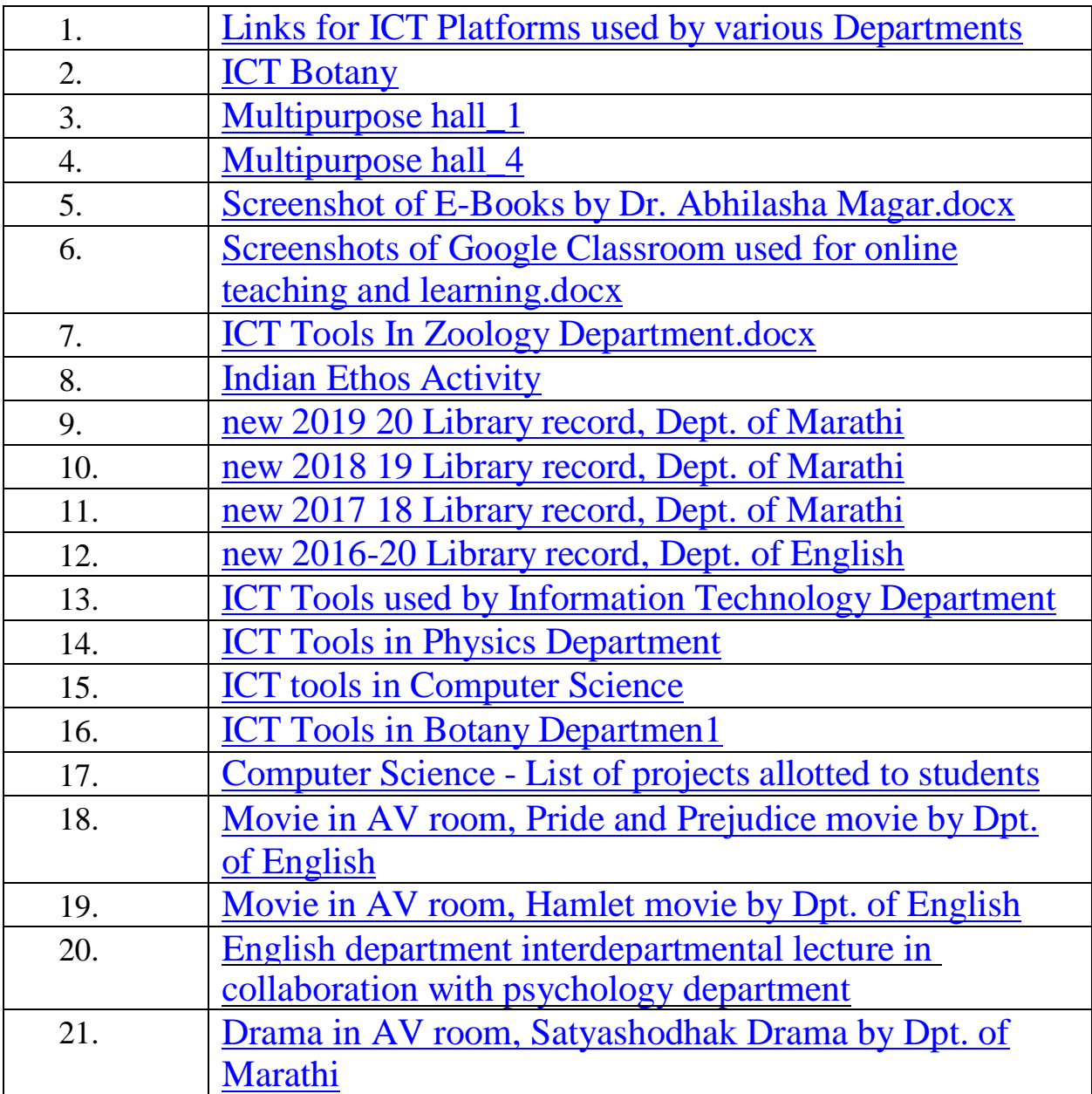